# RECOMP II USERS' PROGRAM NO. 1122

Subroutine

PROGRAM TITLE:

BAUDOT TO HOLLERITH CONVERSION

PROGRAM CLASSIFICATION:

**AUTHOR:** 

W. Wellman Servomechanisms, Inc.

PURPOSE:

To accept a word of baudot characters. translate them to Hollerith coded characters, and punch them on IBM cards.

DATE:

July 1962

### Published by

## RECOMP Users' Library

**at** 

# AUTONETICS INDUSTRIAL PRODUCTS A DIVISION OF NORTH AMERICAN AVIATION, INC. 3400 East 70th Street, Long Beach 5, California

#### **DISCLAIMER**

Although It is assumed that all the precautions have been taken to chock out this pregram thoroughly, no responsibility Figure 1 of the originator of this program for any erroneous<br>testils, inframewhere it is program for any eppear<br>results, inframewhere it is program for any eppear<br>in this program. Furthermore, no recponsibility is taken by this program. No warranty, express or implied, is extended by the use or application of the program.

## BAUDOT TO HOLLERITH CONVERSION.

PURPOSE:

Accepts a word of baudot characters, translates them to Holle rith coded characters, and punches them on IBM cards.

# CALLING SEQUENCE:

1) Using SM/I's trapping mode interpretative routine, 108R:

### , PGD OOON. 0

2) For use without the trapping mode feature: (the transfer instruction must be in right  $1/2$  word)

# TRA (location of this routine) PZE OOON.O

In both cases, N denotes the number of characters to be punched  $( 1 \le N \le 7).$ 

Enter with the baudot word in the A register, and anything in the R register. The first character to be punched should be in bit positions 5-9, the second, in  $10-14$ , and so on. This is similar to the alphabetic (baudot) format for the PNC 777N instruction, except that bit positions  $s, 1, 2, 3, 4$ are ignored, and only a maximum of  $7$  characters may be punched at one time.

Exit with garble in both the A and R registers.

RESTRICTIONS:

1. The baudot codes are assumed to refer to their letters case equivalent; only alphabetic characters will be converted correctly. Up to seven letters may be punched at one time.

2. The baudot codes for "space" and "blank" will produce a Holle rith "space" - a blank column. All other non-alphabetic baudot codes (figure shift, letter shift, carriage return, tab, and line feed) generate a slash-bar  $(\setminus)$  on the card.

STORAGE:

50 (octal) sectors, relocatable to any even 8 word location (XXXO. 0)

using SM/I's 127 R (RUG 1082), which temporarily uses three additional words at the end of this routine for a modification "matrix".

TIME:

. Approximately 175 ms per character, or 14 seconds per card.

,DESCRIPTORS:

Hollerith, baudot, cards, output, code, teletype, conversion, IBM

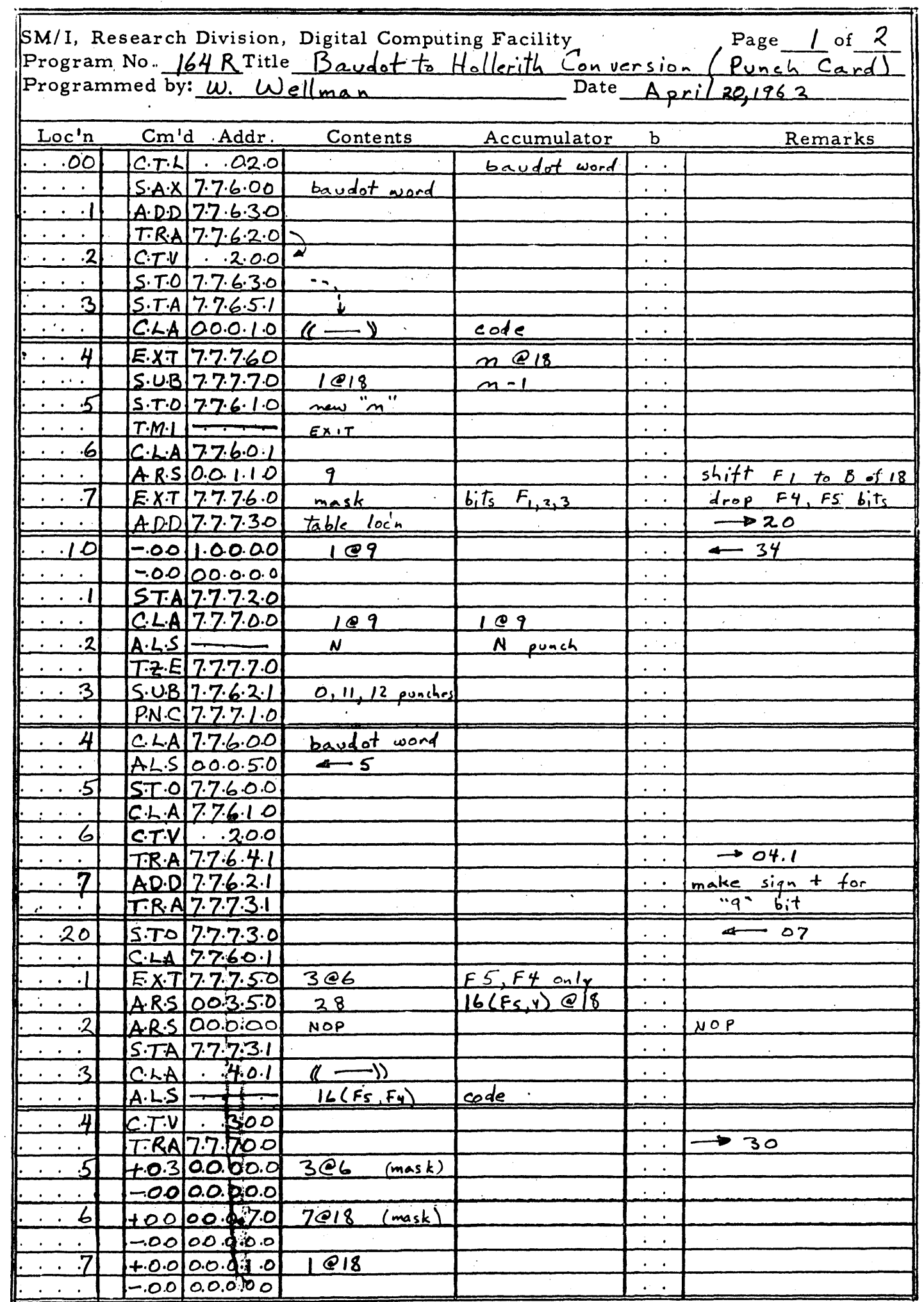

L

 $\overline{\mathsf{V}}$ 

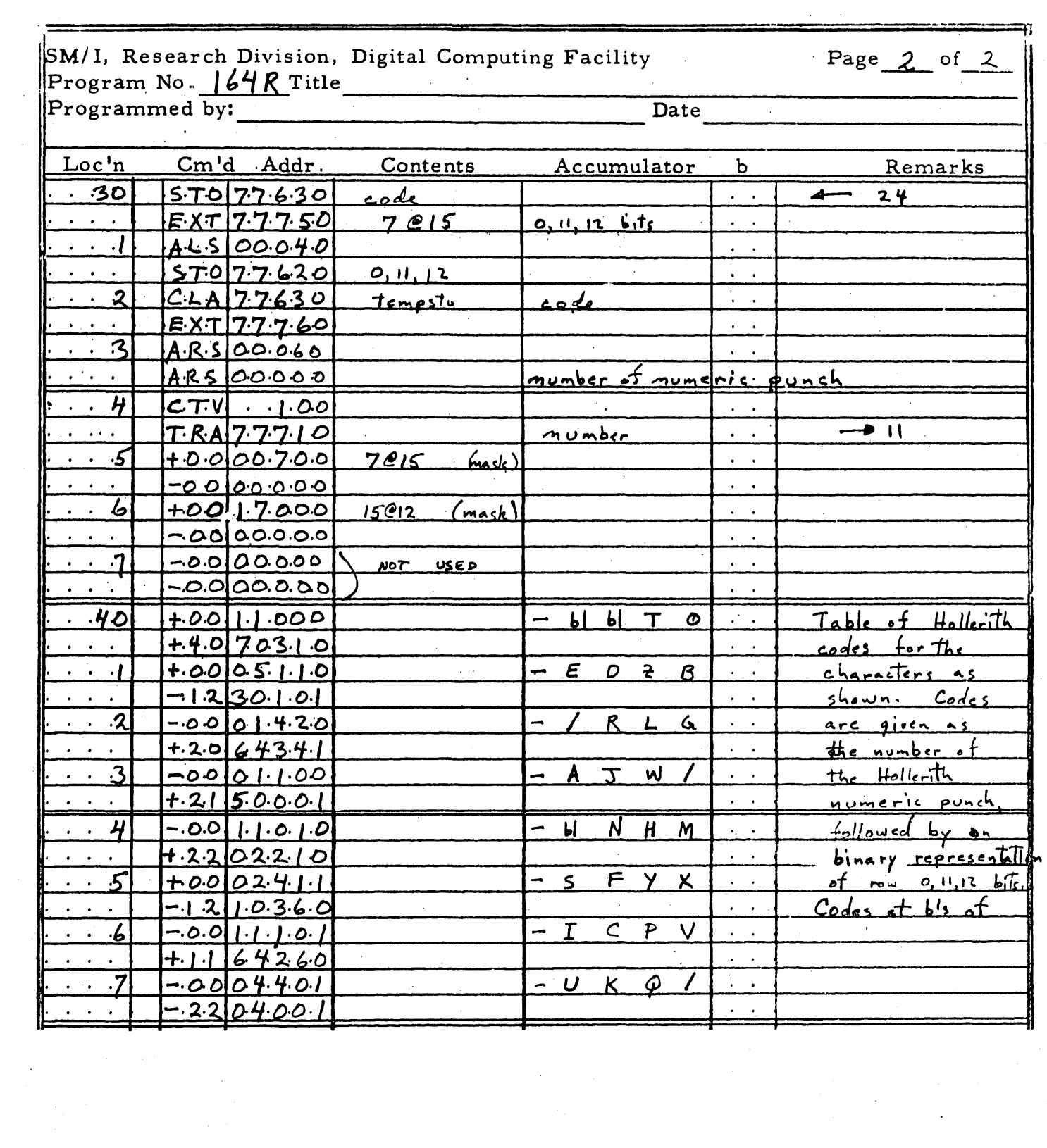